### Sessione ordinaria 2003 Seconda prova scritta ESAME DI STATO DI ISTITUTO TECNICO INDUSTRIALE Indirizzo: INFORMATICA CORSO SPERIMENTALE Progetto ABACUS

## **Vivaio**

Si tratta di un classico problema di gestione di una base di dati.

Gli elementi principali da gestire sono le piante e le attività esterne svolte dal personale che opera nel vivaio.

Dal testo si evince il fatto che l'interesse non è legato ad una singola pianta ma al raggruppamento di queste in specie e in particolare in tipi.

Interpretiamo il testo intendendo con Tipo una ulteriore suddivisione di una singola specie, le caratteristiche generali della pianta saranno quindi presenti in Specie mentre Tipo permetterà di definire caratteristiche specifiche che determineranno il prezzo di una singola pianta.

#### *Ipotesi aggiuntive*

Per semplificare la soluzione del problema si ipotizza che ogni specie sia suddivisa in tipi; questo ci permetterà di definire nel tipo il prezzo di vendita di una singola pianta.

Definizione delle entità

Identifichiamo le seguenti entità:

• **Specie** 

La specie definirà le varie caratteristiche delle piante quali:

- o Nome (il nome della specie esempio "Faggio")
- o Immagine (il nome del file che contiene un'immagine di una pianta della specie esempio "faggio.jpg")
- o Descrizione (breve testo descrittivo sulla specie)
- o ModoColtivazione
- o Esposizione
- o Interno (vero se si tratta di pianta da interno)
- o StagioneFioritura
- **Tipo**

Ogni specie è suddivisa in tipi

- o CodiceTipo (codice numerico di identificazione)
- o NumeroEsemplari (numero di piante presenti nel vivaio)
- o Costo (Prezzo di vendita di una singola pianta)

• **Personale**

Raggruppa tutte le tipologie di lavoratori che operano nel vivaio

- o Nome (cognome e nome)
- o Qualifica (agronomo, operaio, amministrativo)
- o DatiAnagrafici
- o AnnoAssunzione (significativo solo per gli agronomi)
- **Attività**

Attività svolte all'esterno dal personale dl vivaio (es. potatura, manutenzione …)

- o CodiceAttività (codice alfanumerico di identificazione)
- o NomeAttività
- o CostoOrario

• **Cliente**

Clienti che richiedono attività esterne svolte dal personale del vivaio

- o CodiceCliente (codice numerico di identificazione)
- o Nome (Cognome e Nome o Ragione sociale)
- o Privato (vero se si tratta di un privato, falso per aziende)
- o DatiAnagrafici (Città,Indirizzo, Telefono)

Le entità sono in relazione fra loro, in particolare:

Per ogni specie è responsabile un agronomo, *Personale* e *Specie* saranno quindi legati dalla relazione **Responsabile** ponendo il vincolo che solo un agronomo può essere responsabile di una specie.

Ogni *Specie* è suddivisa in uno o più *Tipi* ma un tipo fa parte di una sola *Specie*.

Il *Personale* può svolgere *Attività* esterne.

Un *Cliente* richiede una *Attività*; in questa relazione saranno anche specificati:

- DataRichiesta (data in cui è stata richiesta un'attività)
- DataEffettuazione (data di effettuazione valore nullo per le attività non ancora svolte)
- Piante (vero se sono utilizzante piante del vivaio per questa attività)

# *Dettagli implementativi*

Si è scelto di gestire le immagini delle piante esternamente al database, all'interno del quale sono presenti i nomi dei file che le contengono, per evitare di appesantirlo troppo e per poter utilizzare poi le immagini anche all'interno del sito web.

Si è scelto di raggruppare tutto il personale che opera nel vivaio in un'unica categoria (*Personale*) in quanto la maggior parte delle informazioni sono comuni indipendentemente dalla qualifica. Nella gestione delle attività si ritiene importante conoscere chi può svolgere un certo tipo di attività (relazione *Personale* – *Attività*) piuttosto che chi ha effettivamente svolto per un cliente tale attività.

# **Schema Concettuale**

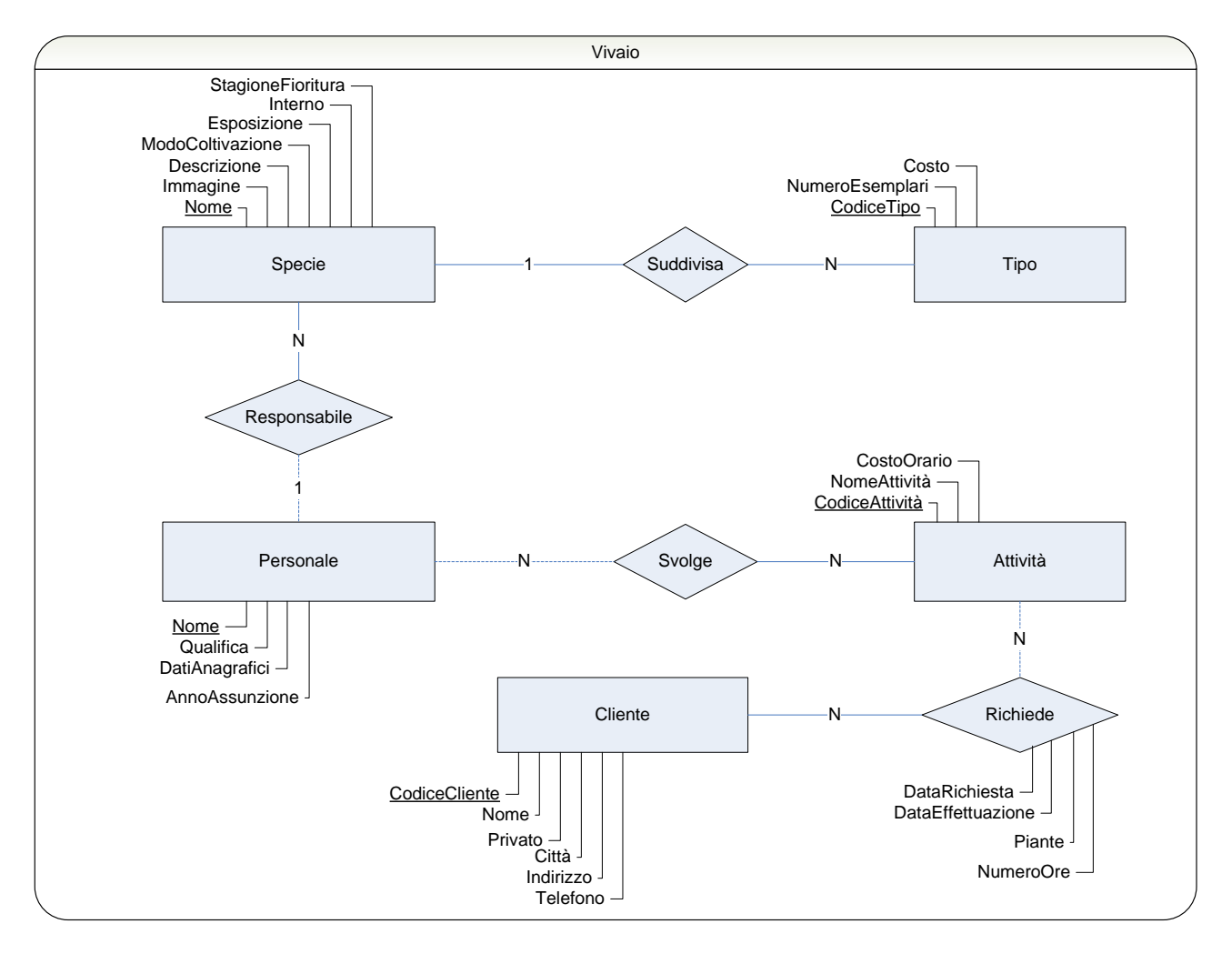

# **Lettura dello schema**

Una *Specie* è *suddivisa* in uno o più *Tipi* Un *Tipo* è associato ad una sola *Specie*

Una *Specie* ha per *responsabile* una sola *Persona* (un agronomo) Una *Persona* (un agronomo) può essere responsabile di una o più *Specie*

Una *Persona* può *svolgere* una o più *Attività* esterne Un'*Attività* esterna è svolta da una o più *Persone*

Un *Cliente richiede* una o più *Attività* Un'*Attività* può essere richiesta da uno o più *Clienti*

Considerazioni sulla parzialità o totalità delle associazioni

Si considerano clienti solo coloro che hanno richiesto almeno un'attività al vivaio. Alcune attività proposte dal vivaio potrebbero non essere richieste da nessun cliente. Non è detto che tutti i dipendenti siano impegnati in attività esterne al vivaio (es. gli amministrativi).

Ovviamente non tutti i dipendenti sono responsabili di una specie di piante.

#### **Schema logico relazionale**

Dallo schema concettuale si passa al seguente schema relazionale

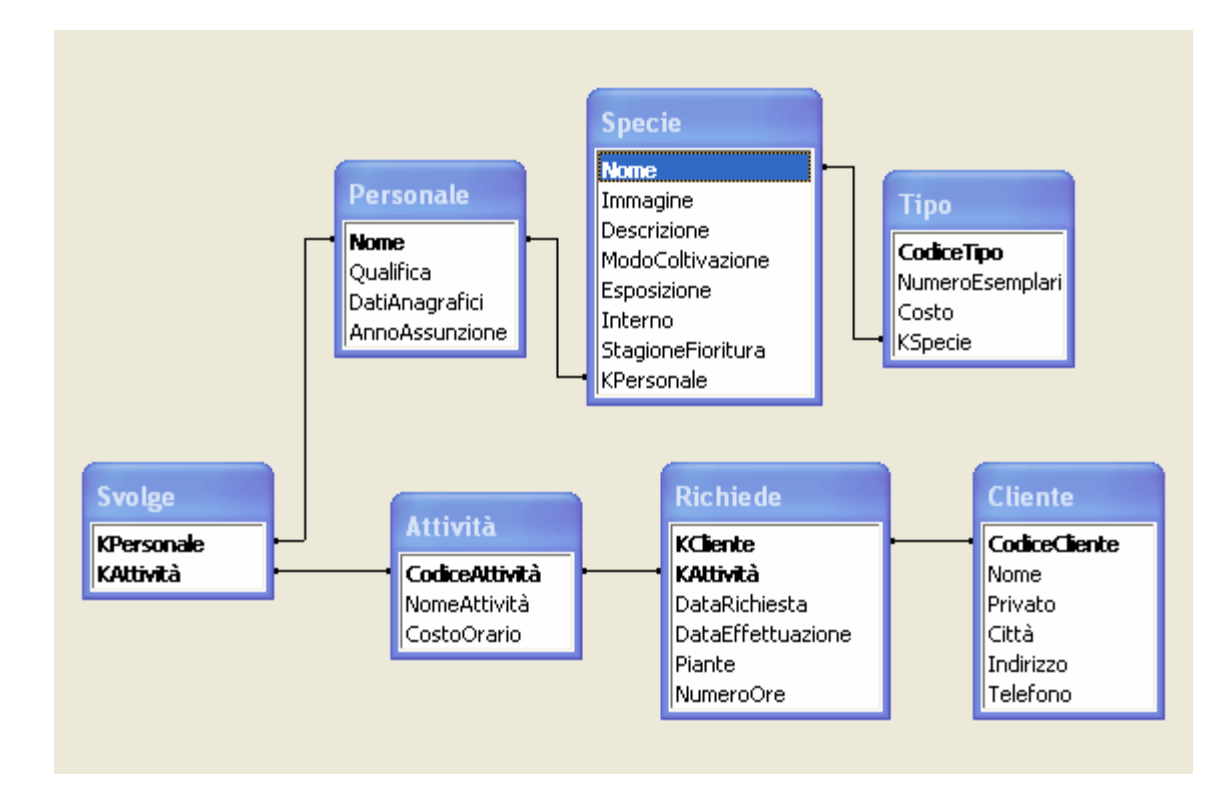

# **Descrizione delle tabelle e dei campi**

# **Tabella: Attività** CodiceAttività Testo 10 Description: Codice alfanumerico dell'attività (Chiave primaria) NomeAttività Testo 50 Description: Nome descrittivo dell'attività CostoOrario Valuta 8 **Tabella: Cliente** CodiceCliente **Intero lungo** and the Intero lungo and the Intero lungo and the Intero lungo and the Intero lungo and the Intero lungo and the Intero lungo and the Intero lungo and the Intero lungo and the Intero lungo and Description: Codice cliente (contatore in autoincremento) Nome Testo 50 Description: Nome cliente Privato Sì/No 1 Description: Privato - Azienda Città Testo 30 Indirizzo Testo 50 Telefono Testo 15 **Tabella: Personale** Nome Testo 30 Description: Chiave primaria Qualifica Testo 20 Description: (Agronomo, Operaio, Amministrativo ...)

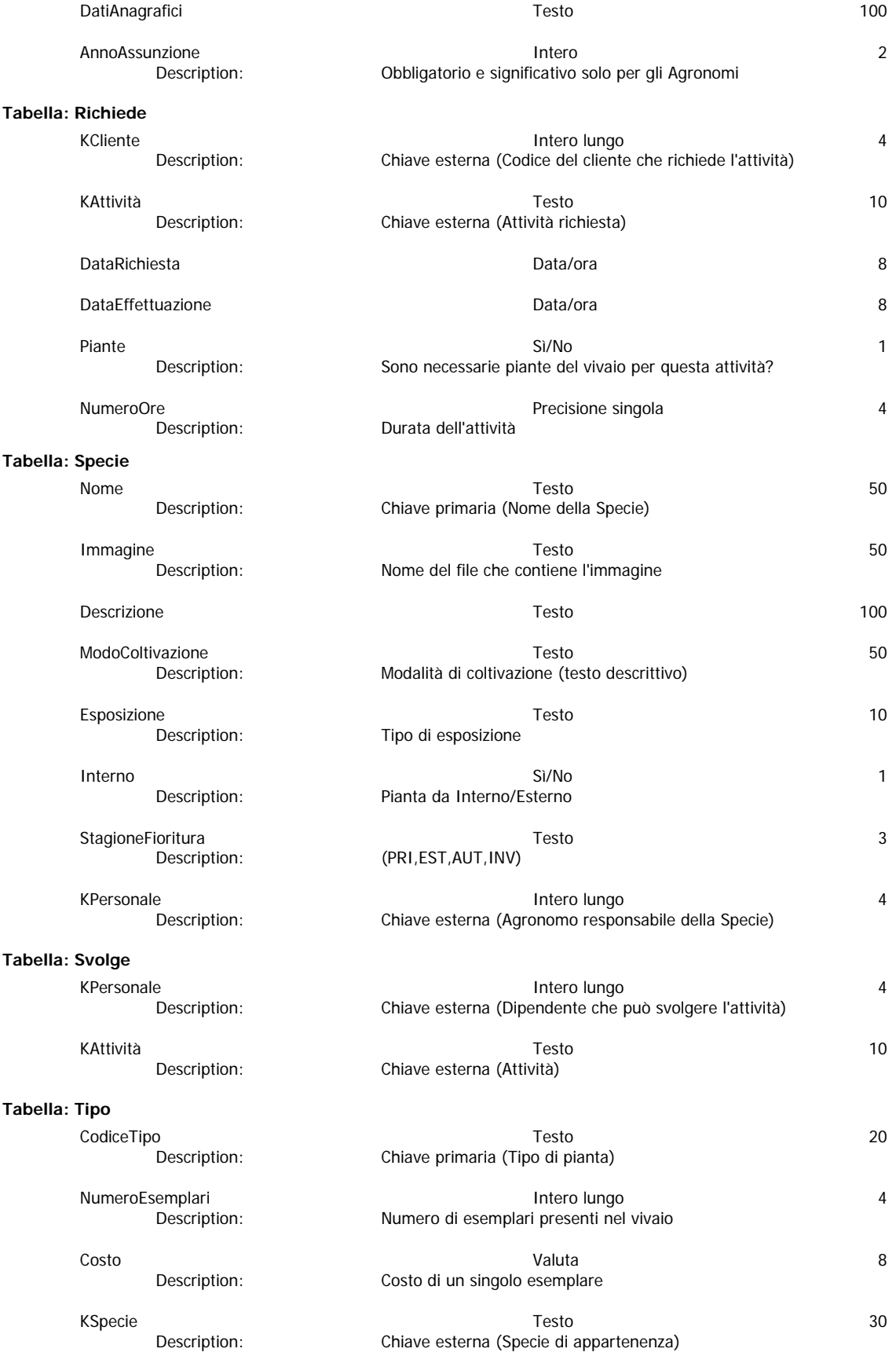

Lo schema logico è costruito tramite le seguenti procedure SQL

```
CREATE TABLE [dbo].[Personale]( 
       [CodPersonale] [bigint] PRIMARY KEY, 
       [Nome] [nvarchar](30) NOT NULL, 
       [Qualifica] [nvarchar](20) NOT NULL, 
       [DatiAnagrafici] [nvarchar](100) NULL, 
       [AnnoAssunzione] [smallint] NULL CHECK ([AnnoAssunzione]>(1980)) 
) 
CREATE TABLE [dbo].[Specie]( 
       [Nome] [nvarchar](30) PRIMARY KEY, 
      [Immagine] [nvarchar](50) NULL,
       [Descrizione] [nvarchar](100) NULL, 
       [ModoColtivazione] [nvarchar](50) NULL, 
       [Esposizione] [nvarchar](10) NULL, 
      [Interno] [bit] NOT NULL DEFAULT (0),
       [StagioneFioritura] [nvarchar](3) NULL, 
       [KPersonale] [bigint] NULL FOREIGN KEY REFERENCES [dbo].[Personale] 
([CodPersonale]) 
\lambdaCREATE TABLE [dbo].[Tipo]( 
       [CodiceTipo] [nvarchar](20) PRIMARY KEY, 
       [NumeroEsemplari] [int] NULL DEFAULT ((0)), 
      [Costo] [money] NULL DEFAULT ((0)),
       [KSpecie] [nvarchar](30) NOT NULL 
    FOREIGN KEY REFERENCES [dbo].[Specie] ([Nome]) 
    ON UPDATE CASCADE 
    ON DELETE CASCADE 
\lambdaCREATE TABLE [dbo].[Attività]( 
       [CodiceAttività] [nvarchar](10) PRIMARY KEY, 
       [NomeAttività] [nvarchar](50) NULL, 
       [CostoOrario] [money] NULL DEFAULT (0) 
) 
CREATE TABLE [dbo].[Svolge]( 
       [KPersonale] [bigint] NOT NULL 
    REFERENCES [dbo].[Personale] ([CodPersonale]) 
    ON UPDATE CASCADE 
    ON DELETE CASCADE, 
       [KAttività] [nvarchar](10) NOT NULL 
    REFERENCES [dbo].[Attività] ([CodiceAttività]) 
    ON UPDATE CASCADE
```
)

ON DELETE CASCADE,

[KPersonale]. [KAttività])

PRIMARY KEY (

```
CREATE TABLE [dbo].[Cliente]( 
        [CodiceCliente] [bigint] IDENTITY(1,1) PRIMARY KEY, 
        [Nome] [nvarchar](50) NULL, 
       [Privato] [bit] NOT NULL DEFAULT (0),
        [Città] [nvarchar](30) NULL, 
       [Indirizzo] [nvarchar](50) NULL,
        [Telefono] [nvarchar](15) NULL 
) 
CREATE TABLE [dbo].[Richiede]( 
       [KCliente] [bigint] NOT NULL REFERENCES [dbo].[Cliente] ([CodiceCliente]),
        [KAttività] [nvarchar](10) NOT NULL REFERENCES [dbo].[Attività] ([CodiceAttività]), 
        [DataRichiesta] [datetime] NULL, 
        [DataEffettuazione] [datetime] NULL, 
        [Piante] [bit] NOT NULL DEFAULT (0), 
        [NumeroOre] [real] NULL DEFAULT (0), 
   PRIMARY KEY ( 
        [KCliente].
        [KAttività]
  \mathcal{L}\lambda
```

```
Query SQL
```
Le interrogazioni richieste sono le seguenti:

- 1. SELECT …
- 2. SELECT …
- 3. SELECT …
- 4. SELECT …
- 5. SELECT …
- 6. SELECT …

# **Architettura Hardware e Software**

Per poter gestire la base di dati si può ipotizzare un'applicazione software che permetta di interagire con la base di dati per l'inserimento, modifica ed eliminazione delle informazioni oltre alle varie procedure di interrogazione tra cui le 6 presentate.

Dal punto di vista Hardware si potrebbe ipotizzare una singola postazione di lavoro (Personal Computer) in cui ospitare il database ed il programma di gestione. Nel caso di realtà di dimensioni maggiori si potrebbe ipotizzare una rete locale (Rete di PC) in cui un nodo avrà la funzione di server database e gli altri di client.

Per il database si potrebbe utilizzare un DBMS (esempio SQL Server) in grado di erogare il servizio anche via LAN. L'applicazione per la gestione e interrogazione dei dati potrebbe essere scritta in linguaggio ad alto livello (es. C#, Java) in cui incapsulare le istruzioni SQL per l'interazione con la base di dati.

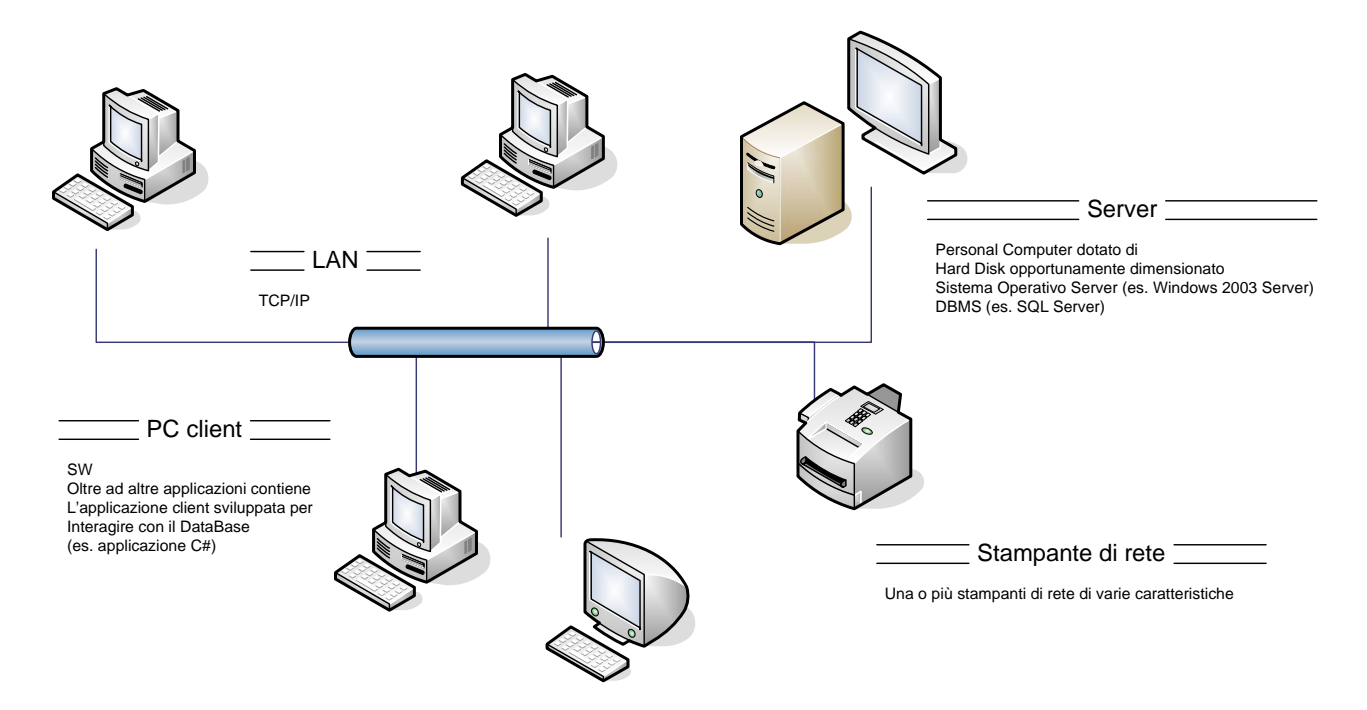

#### **Sito Web**

Per dare visibilità al vivaio viene realizzato un sito web in cui è possibile ricevere informazioni generali sull'attività dell'azienda. E' inoltre possibile visionare le specie di piante presenti (o momentaneamente assenti) nel vivaio e una panoramica sulle attività che il personale è in grado di offrire per i propri clienti.

La struttura del semplice sito:

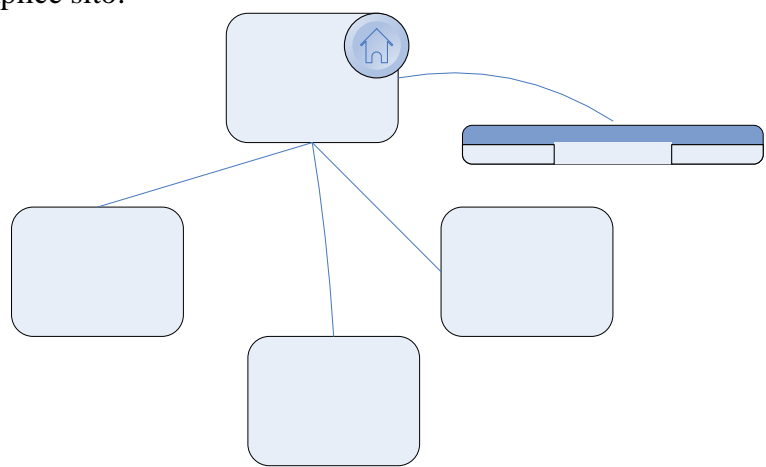

Una semplice pagina per la visualizzazione delle piante del vivaio potrebbe essere la seguente:

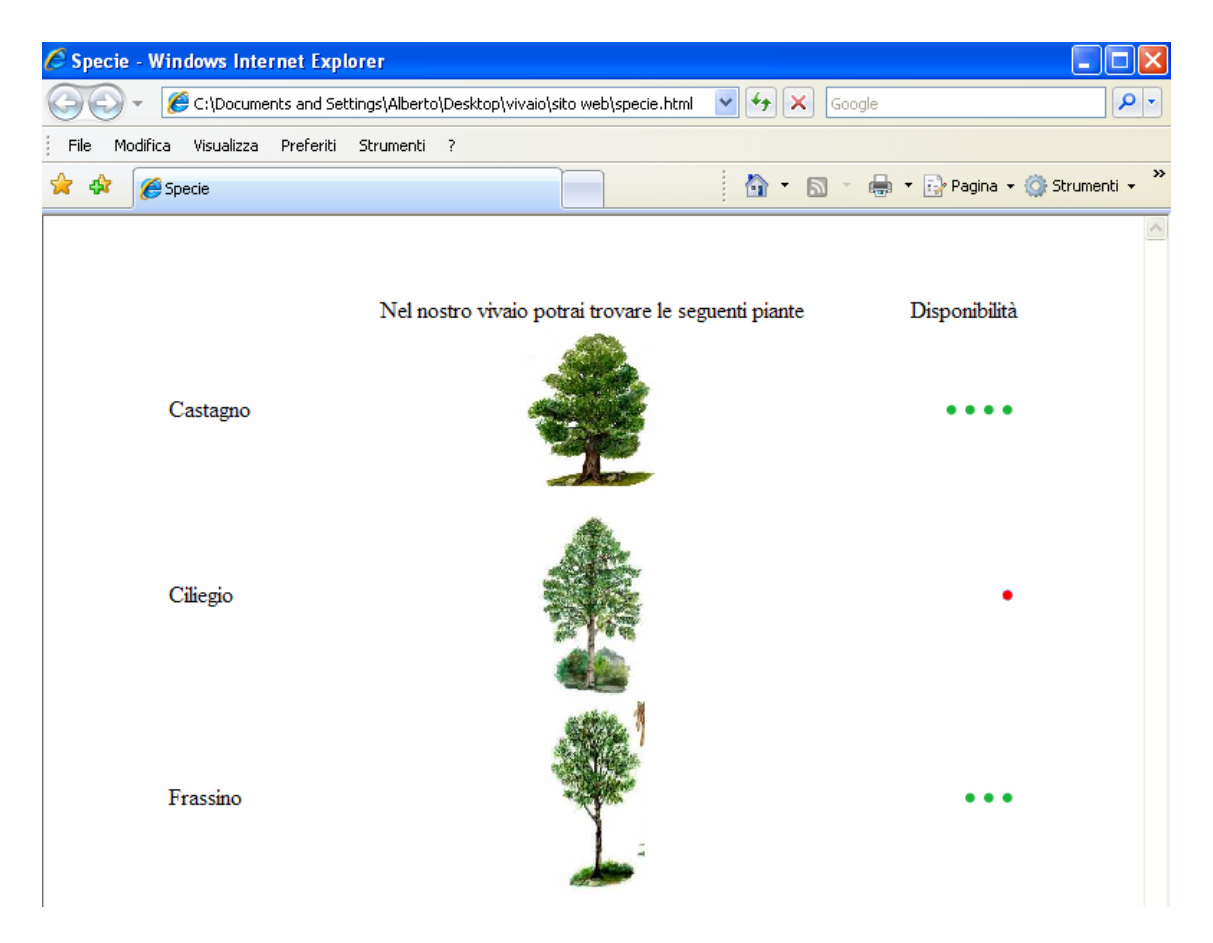

Oltre al linguaggio HTML necessario per la realizzazione delle pagine del sito è necessario utilizzare un linguaggio di scripting lato server (es. PHP, ASP, ASP.NET) per poter interagire con il database, recuperare le informazioni e realizzare pagine dinamiche.

Un esempio di codice di programmazione lato server è il seguente:

….

Le pagine che formano il sito devono essere memorizzate su un server collegato ad internet che potrebbe risiedere internamente al vivaio ospitato da un fornitore di servizi esterno.

Sul server deve essere in esecuzione un applicazione Web Server (es. IIS, Apache) ed un motore in grado di eseguire i comandi del linguaggio di programmazione lato server utilizzato oltre ad un server SQL per l'interazione con il database.

Le pagine possono essere consultate da un qualsiasi computer collegato ad internet e dotato di un browser (es. Internet Explorer, Firefox, Safari)

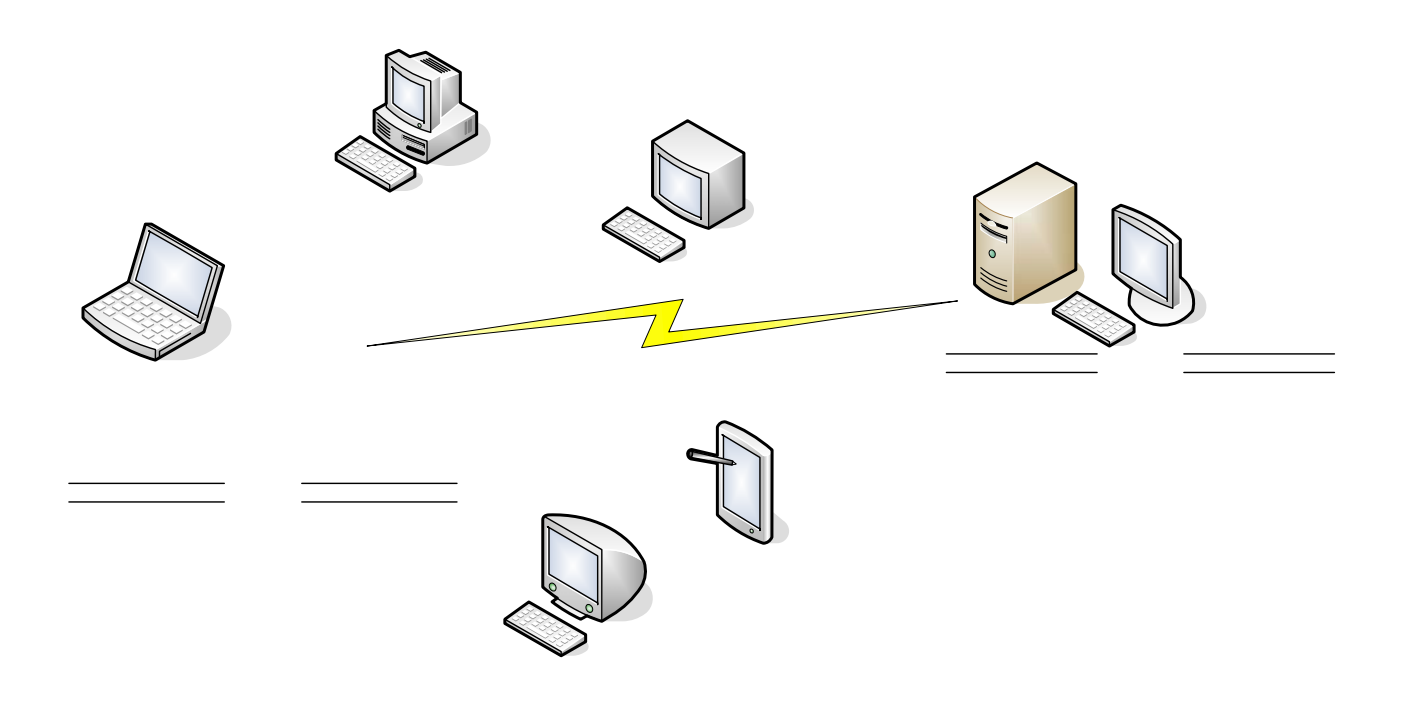

Interne

# Client

Computer di qualunque tipo<br>Collegati ad Internet anche in modo saltuario<br>Dotati di browser (es. Internet Explorer, Firefox)